## Nomad BSD

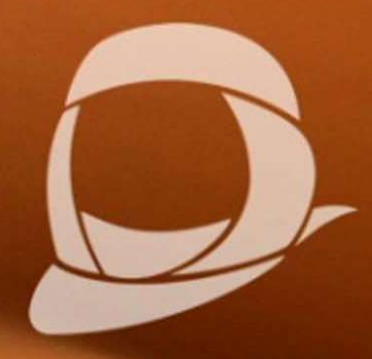

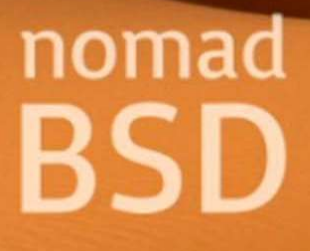

 $\frac{1}{x}$   $\frac{1}{x}$ 

**THAN** 

 $\bullet$ 

 $\infty$ 

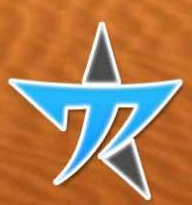

 $\mathbf{B}$ 

**Michel Martin** 

 $\bullet$ 

 $\odot$ 

?

## Table des matières

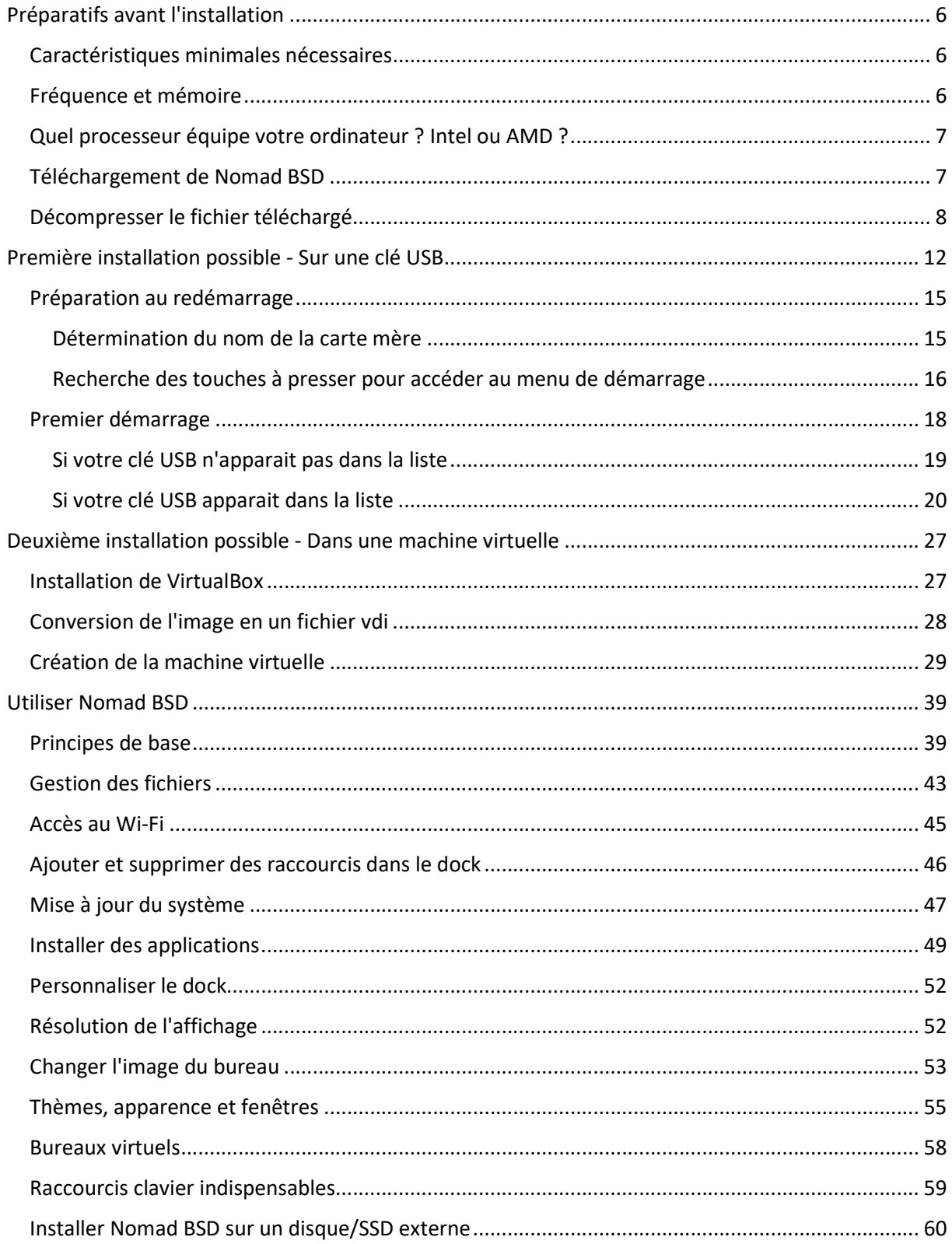

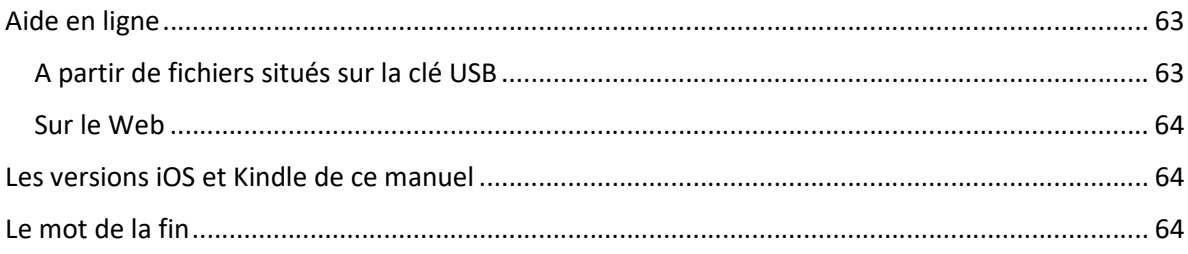